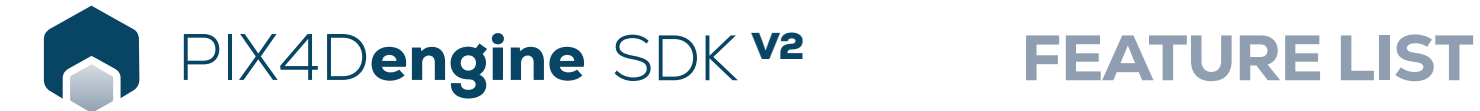

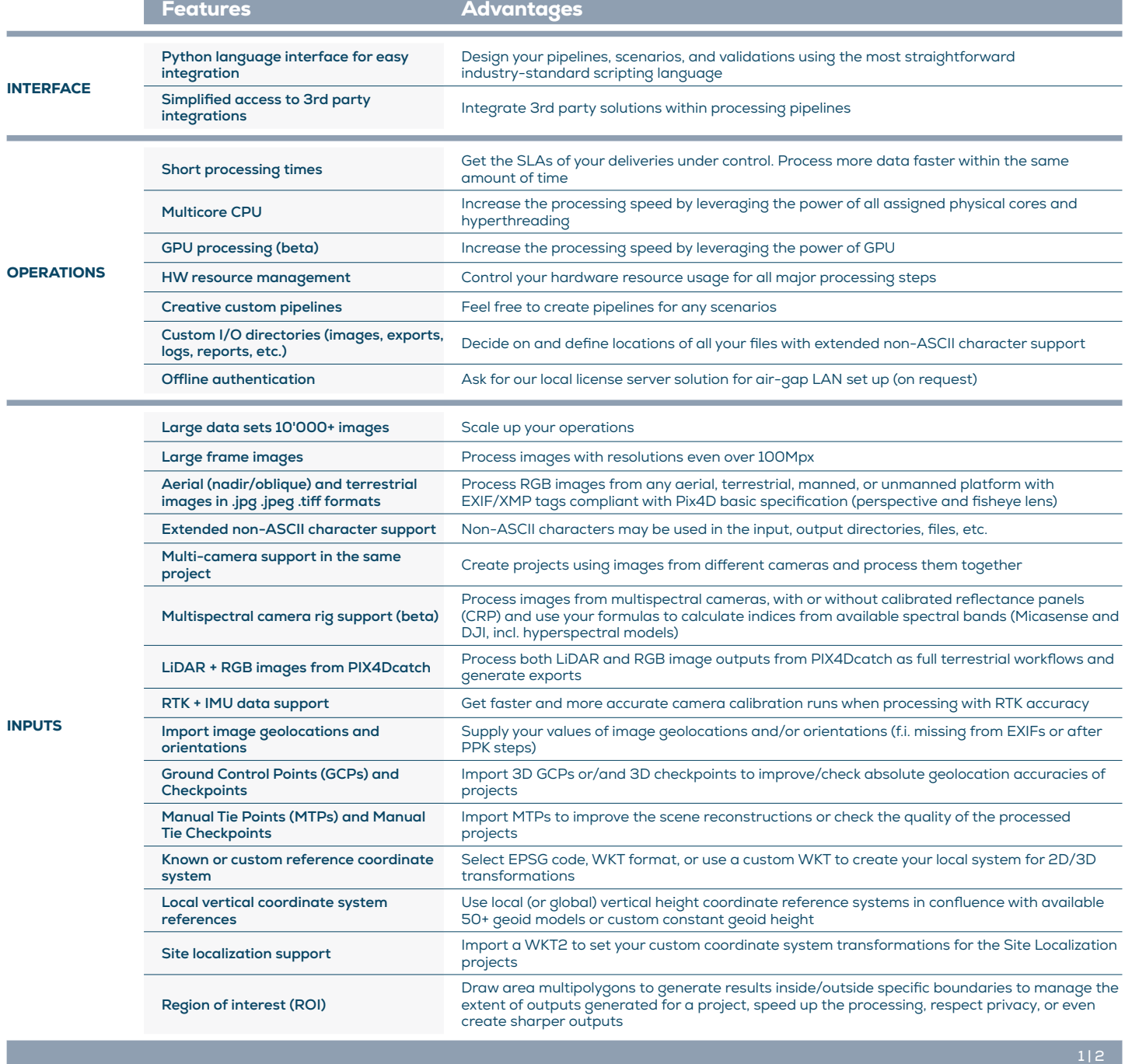

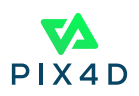

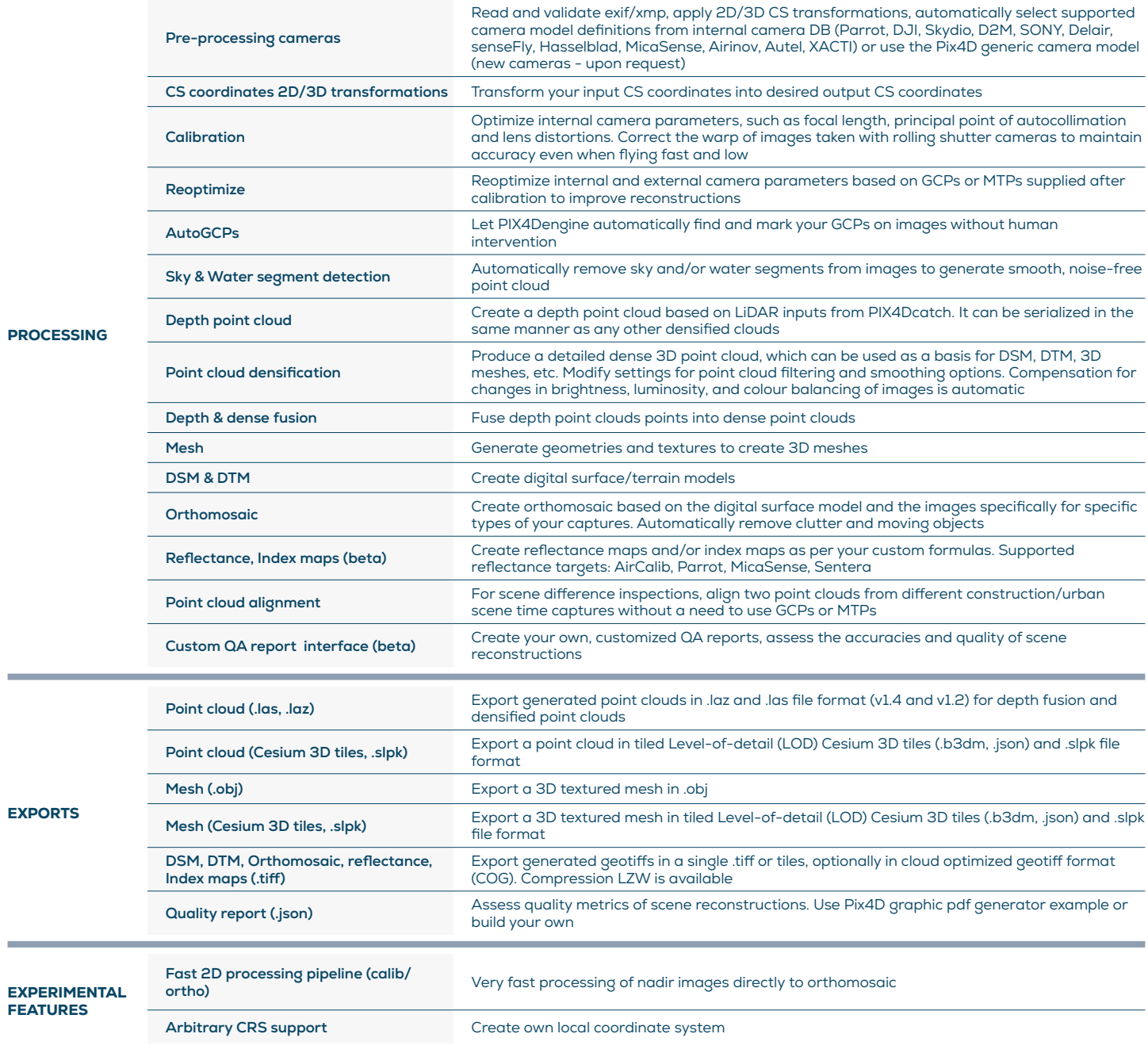

HARDWARE SPECS

 $\sqrt{2}$ 

CPU: Quad-core or hexa-core Intel i7/i9/Xeon, AMD

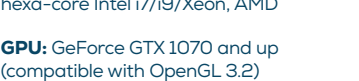

i.

**HD:** Solid state drive (SSD) R

> OS: Windows (64 bit) Ubuntu 22.04 (64 bit) Best performance

**THE RAM:** 32GB RAM (or more)

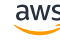

Amazon Web Services: m6i.2xlarge for 2,000 images m6i.8xlarge for 5,000 - 10,000 images

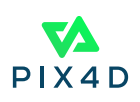